AutoCAD

- 13 ISBN 9787122133120
- 10 ISBN 7122133125

出版时间:2012-5

页数:277

版权说明:本站所提供下载的PDF图书仅提供预览和简介以及在线试读,请支持正版图书。

## www.tushu000.com

AutoCAD2012<br>AutoCAD and AutoCAD and AutoCAD and  $\lambda$ 

## $\wedge$  AutoCAD

 $\mathcal{H}$  $\alpha$  or  $\alpha$ 

步诠释。 本书共分10章,主要包括AutoCAD机械制图入门、绘图操作基础、精确绘图工具、基本绘图

 $\frac{R}{\sqrt{N}}$ 

 $\mathfrak{g}$ 

 $\frac{1}{2010}$  2020  $\frac{1}{2010}$   $\frac{2020}{100}$   $\frac{1}{201}$  +  $\frac{1}{201}$ 

家机械工程CAD制图规则、制图员国家职业标准模拟题、计算机辅助设计绘图员技能鉴定试题及答案 AutoCAD

with the state of the state of the state of the state of the state of the state of the state of the state of the state of the state of the state of the state of the state of the state of the state of the state of the state 括AutoCAD机械制图入门、绘图操作基础、精确绘图工具、基本绘图命令、基本编辑命令、使用文字  $\mathbf{R}$ 十二五"规划教材:AutoCAD机械制图职业技能实例教程(第2版)》按照"够用为度、强化应用"的原则

附录部分收录了国家机械工程CAD制图规则、制图员国家职业标准模拟题、计算机辅助设计绘图员技 AutoCAD

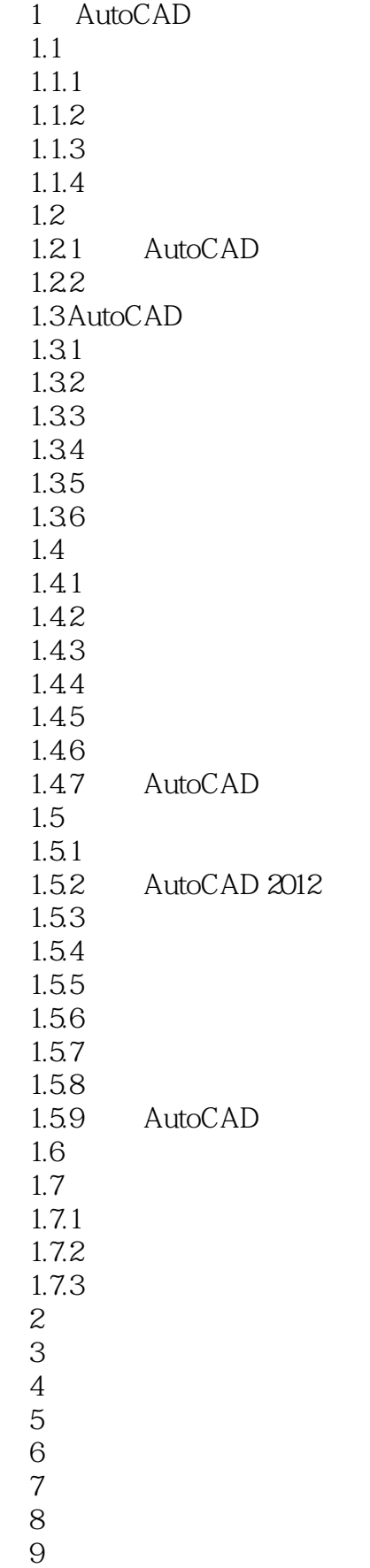

 $10<sup>10</sup>$ 

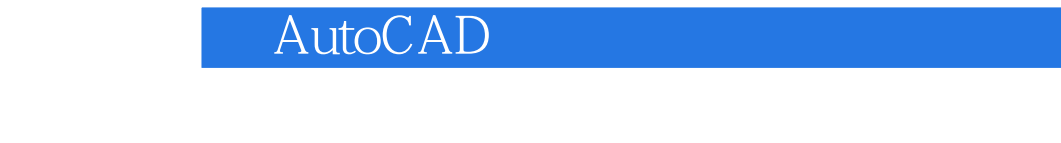

" "CAutoCAD (2)

本站所提供下载的PDF图书仅提供预览和简介,请支持正版图书。

:www.tushu000.com